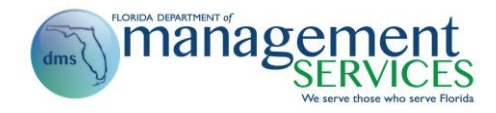

## **System Enhancement SE 112: Sept. 18, 2013 Release Summary**

## **Issue Date: Sept. 16, 2013 (Updated)**

## **Audience: Human Resource Offices and Benefits Staff**

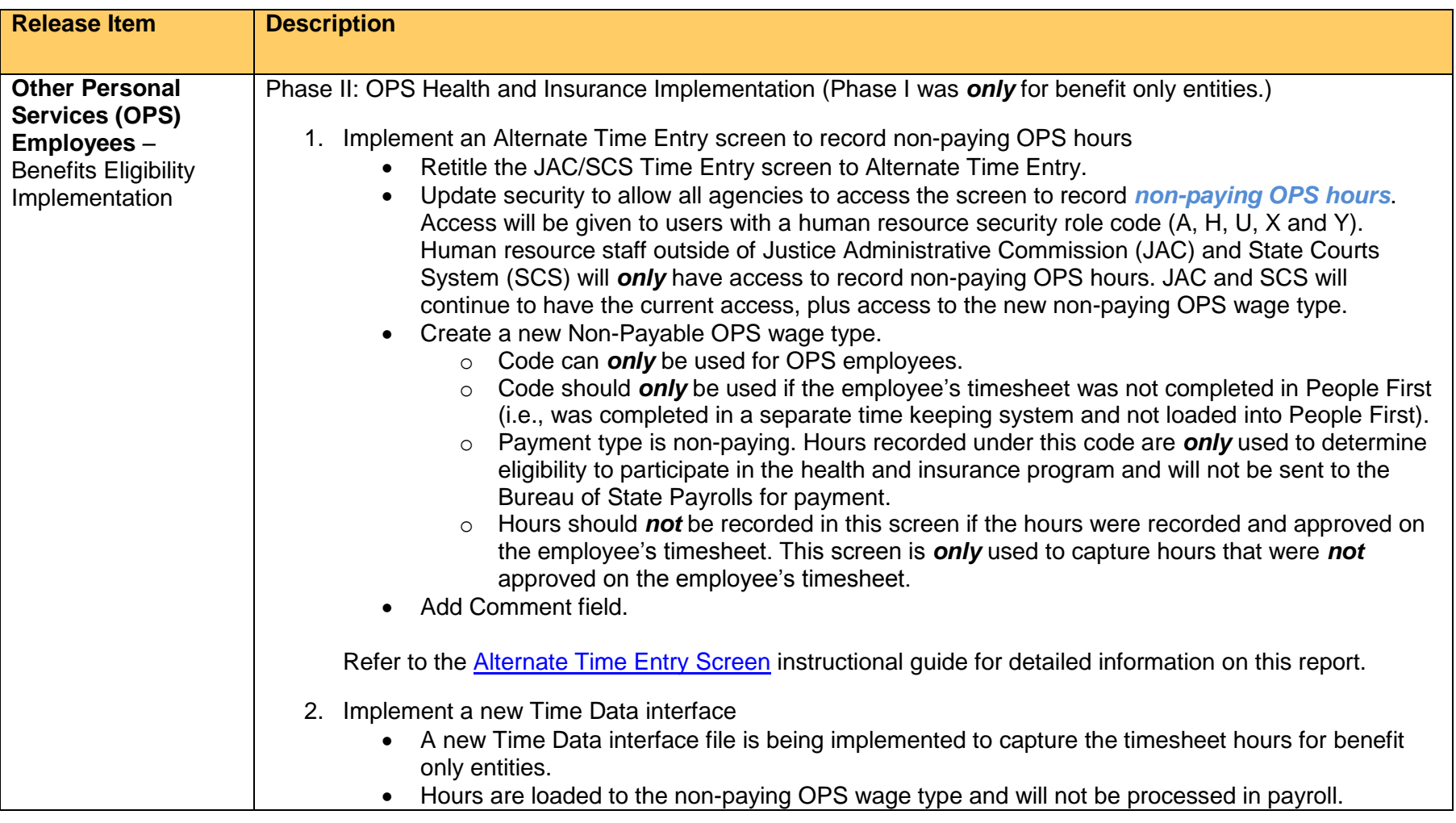

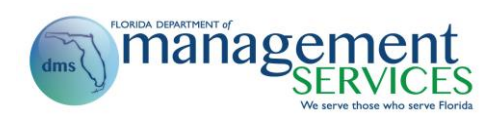

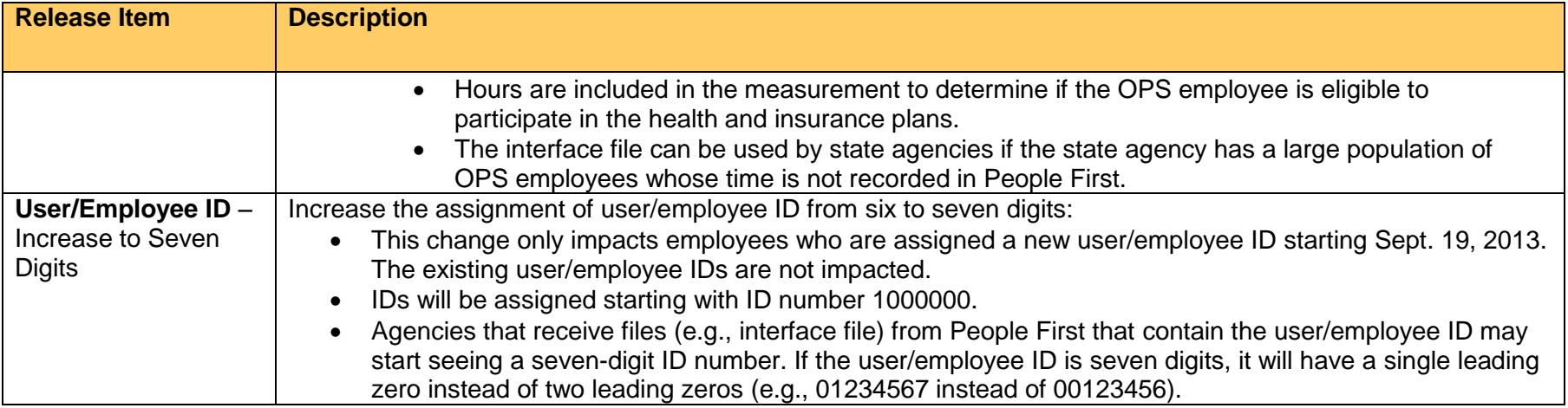